## Microsoft MB2-70[7 New Updated Exam Questions Downloa](http://www.mcitpdump.com/?p=2251)d From Braindump2go Freely (71-80)

 Try 2015 Latet Updated MB2-707 Practice Exam Questions and Answers, Pass MB2-707 Actual Test 100% in 2015 New Year! Braindump2go Latest released Free Sample MB2-707 Exam Questions are shared for instant download! Braindump2go holds the confidence of MB2-707 exam candiates with Microsoft Official Guaranteed MB2-707 Exa Dumps Products! 107 New Updated Questions and Answers! 2015 Microsoft MB2-707 100% Success! Exam Code: MB2-707Exam Name: Microsoft Dynamics CRM Customization and ConfigurationCertification Provider: MicrosoftCorresponding Certification: MSS: Dynamics CRM 2013Keywords: MB2-707 Exam Dumps,MB2-707 Practice Tests,MB2-707 Practice Exams,MB2-707 Exam Questions,MB2-707 PDF,MB2-707 VCE Free,MB2-707 Book,MB2-707 E-Book,MB2-707 Study Guide,MB2-707 Braindump,MB2-707 Prep Guide Compared B

Pass4sur

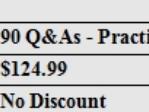

 MB2-707 Dumps PDF&VCE Full Version Get: http://www.braindump2go.com/mb2-707.html QUESTION 71You need to configure Microsoft Dynamics CRM so that the sales personnel at your company must fill in the Estimated Revenue field on the Opportunity form.What should you do? A. Modify the Field Type to Simple.B. Modify the Field Requirement to Business Required.C. Modify the Data Type to Currency.D. Modify the IME Mode to Disabled. Answer: BExplanation: http://crmbook.powerobjects.com/system-administration/customization/customizing-fields/ QUESTION 72You are configuring user access in Microsoft Dynamics CRM.You need several accounts to have a fixed group of people who have extensive permissions to these accounts.What should you do? A. Have Dynamics CRM automatically create access teams for each record, and then manually share the account with the appropriate team.B. Create an access team template, and add to the account form a sub-grid [that references the access team template.C. Manually create an access team record, and as](http://crmbook.powerobjects.com/system-administration/customization/customizing-fields/)sign the account to the access team.D. Create an owner team, and assign the accounts to the owner team. Answer: DExplanation:

https://www.microsoft.com/en-us/dynamics/crm-customer-center/create-or-edit-a-team.aspx

http://blog.customereffective.com/blog/2014/02/exploring-a-new-feature-of-crm-2013-access-teams.html QUESTION 73A System View's email address is truncated. You need to resolve this issue by editing the view.What should you do? A. Select Configure Columns.In the columns list change Increase the Width of the Email Address field.B. Remove the Email Address field. Use Add [Columns to add the column back to the view.Enter the column width at the prompt,C. Sel](https://www.microsoft.com/en-us/dynamics/crm-customer-center/create-or-edit-a-team.aspx)[ect the Email A](http://blog.customereffective.com/blog/2014/02/exploring-a-new-feature-of-crm-2013-access-teams.html)ddress field. Click and drag the right edge of the column to resize it to the desired width.D. Select the Email Address field. Click Change Properties, and select a new width for the column. Answer: DExplanation:

https://technet.microsoft.com/en-us/library/dn509578.aspx#BKMK\_ChangeColumnWidth QUESTION 74In Microsoft Dynamics CRM, you create an association membership tracking solution.You need the ability to:- Have multiple contacts related to each association and each contact to be related to many associations,- Capture the date that the member joined each association, as well as [the member](https://technet.microsoft.com/en-us/library/dn509578.aspx#BKMK_ChangeColumnWidth)'[s ID number,- Import all association members, and- Run an on-create workflow](https://technet.microsoft.com/en-us/library/dn509578.aspx#BKMK_ChangeColumnWidth) that updates the owner of the contact record based on the country in which the member resides.Which type of many-to-many relationship should you use? A. Native many-to-many relationshipB. Connections and connection rolesC. Manual many-to-many relationshipD. Sub-contacts Answer: CExplanation:http://www.magnetismsolutions.co.nz/blog/roshanmehta/2011/06/20/Relationships\_in\_Dynamics\_CRM\_2011.aspx QUESTION 75You create an entity named Achievement.Which two properties can you change after the entity is created and saved? Each correct answer presents a complete solution. Choose two. A. Display NameB. Entity OwnershipC. Define as an activity entityD. Auditing Answer: ADExplanation:

https://www.[microsoft.com/en-US/dynamics/crm-customer-center/create-a-new-entity.aspx](http://www.magnetismsolutions.co.nz/blog/roshanmehta/2011/06/20/Relationships_in_Dynamics_CRM_2011.aspx)

https://msdn.microsoft.com/en-us/library/gg334236.aspx QUESTION 76You are configuring two business process flows for a custom work order entity.In the business process flow for the sales team, you need to prevent a user from moving on to the next stage without selecting a value from the work order type option set. In the business process flow of the service team, the work order [type field is optional and needs to allow the user to move on to the next stage.What should y](https://www.microsoft.com/en-US/dynamics/crm-customer-center/create-a-new-entity.aspx)ou do? A. Make the work order type [option set read-only on the entity form.B. Make the wo](https://msdn.microsoft.com/en-us/library/gg334236.aspx)rk order type option set required on the business process flow for the sales

team.C. Make the work orde[r type field a global option set and use it in the business process flo](http://www.mcitpdump.com/?p=2251)w.D. Make the work order type option set required on the entity form. Answer: BExplanation:

http://www.fmtconsultants.com/2014/10/a-quick-introduction-to-business-process-flows-in-microsoft-dynamics-crm-2013/ https://technet.microsoft.com/en-us/library/dn531164.aspx#BKMK\_MultipleBPF QUESTION 77You are adding a calculated field to the account entity.Which two fields can you include in the field calculation? Each correct answer presents part of the solution. [Choose two. A. Fields on a related quoteB. Fields on the accountC. Fields on a related opportunityD. Fields on the r](http://www.fmtconsultants.com/2014/10/a-quick-introduction-to-business-process-flows-in-microsoft-dynamics-crm-2013/)elated [parent account Answer: BDExplanation:https://technet.microsoft.com/en-us/librar](https://technet.microsoft.com/en-us/library/dn531164.aspx#BKMK_MultipleBPF)y/dn832103.aspx QUESTION 78A business services customer reports issues with a case entity.You have two support tiers. Your support users are grouped by their tiers into separate business units, security roles, and teams.You want to create a business process flow that is unique for each support tier, with tier-specific fields and stages on the case entity.You do not want to allow your first-tier users to use the second-tier process flow. What should you do? A. Create two b[usiness process flows and two main forms. Enable one form](https://technet.microsoft.com/en-us/library/dn832103.aspx) for each tier's security role. Then associate the corresponding business process flow with its form.B. Create two business process flows. Assign the first support-tier security role to the first-tier business process flow only. Enable the second support-tier security role for both business process flows.C. Create two business process flows. Make the second-tier team the owner of the second-tier business process flow, and make the first-tier team the owner of the first-tier business process flow.D. Create one business process flow. Configure it with branches into two separate stage paths, depending on the business unit related to the user working on the case. Answer: B Explanation:http://crmbook.powerobjects.com/system-administration/processes/process-flows/ QUESTION 790n the Account record in Microsoft Dynamics CRM, you create business rules that update the Credit Limit based on the Relationship Type option set.After which two user actions do these business rules apply? Each correct answer presents a complete solution. Choose two. A. Saving an AccountB. Changing a Relationship Type on an existing AccountC. Adding a Relationship Type to a new AccountD. Deleting an [Account Answer: BCExplanation:https://technet.microsoft.com/en-us/library/dn53](http://crmbook.powerobjects.com/system-administration/processes/process-flows/)1086.aspx QUESTION 80You customize the default Account form so that it has eight tabs and 120 fields. You use the device-native applications developed by Microsoft to deploy Microsoft Dynamics CRM clients on Android and iPad devices for remote employees.Some of your remote employees require information from fields und[er the last tab.You need to provide these fields to your remo](https://technet.microsoft.com/en-us/library/dn531086.aspx)te employees.What are two possible ways to achieve this goal? Each correct answer presents a complete solution. Choose two. A. Restructure fields on the default Main form by moving the required fields to one of the first five tabs and within the first 75 fields.B. Edit the existing Mobile form, and place all of the required fields on it. Then assign the remote employees and the existing Mobile form to a specific security role after removing all other Mobile form and security role combinations.C. Create a new Mobile form and customize it so that all of the required fields appear within the first five tabs and first 75 fields.D. Assign remote employees to a new security role, and create a new Main form for this security role with the required fields only. hen remove all form and security role combinations that allow remote employees access to other forms. Answer: ADExplanation:

https://technet.microsoft.com/en-us/library/dn531128.aspx#BKMK\_PhonesThingsToKnow Want Pass MB2-707 Exam At the first try? Come to Braindump2go! Download the Latest Microsoft MB2-707 Real Exam Questions and Answers PDF & VCE from Braindump2go,100% Pass Guaranteed Or Full Money Back! Compared Before Buying Microsoft MB2-707 PDF & VCE!

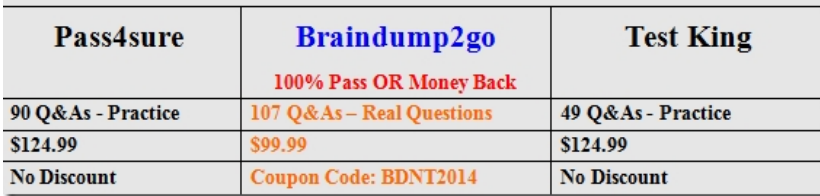

http://www.braindump2go.com/mb2-707.html